## **GO**

<https://golang.org/doc/tutorial/getting-started>

<https://en.opensuse.org/SDB:Go>

## **HUGO**

[https://gohugo.io/commands/hugo\\_server/](https://gohugo.io/commands/hugo_server/)

Statischer Seitengenerator

## **cstate**

<https://www.heise.de/ratgeber/Statusseiten-fuer-IT-Infrastruktur-mit-cState-generieren-6055616.html>

Issues editieren in content/

Lokalen Webserver starten, startet auf localhost:1313

hugo server

Statische Seiten aus content und templates erzeugen, Ablage erfolgt in public

hugo minify

Der gesamte Inhalt von public kann von einem Webserver als statischer Code ausgeliefert werden (hier auf cloud3 über nginx)

From: <https://wiki.netzwissen.de/>- **netzwissen.de Wiki**

Permanent link: **[https://wiki.netzwissen.de/doku.php?id=go\\_hugo&rev=1629221794](https://wiki.netzwissen.de/doku.php?id=go_hugo&rev=1629221794)**

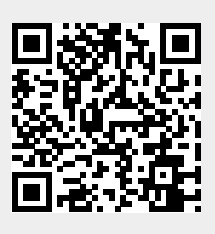

Last update: **05/03/2024 - 10:52**